**pack spotlight neon**

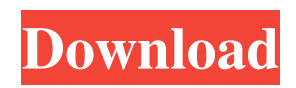

# **Neon Font Download For Photoshop Crack+ [2022-Latest]**

Image Editing With Photoshop - Feature Tutorials For Beginners And Professionals From Abduzeedo 1. Viewing The Entire Layers Per Object The way to view the layers, especially in composite mode, is by selecting the object, right clicking on it, and selecting "Layer" from the menu. You can then view the entire layers of an object in composite mode by going to Image>mode>composite. It will look like this: The image above is the original image, with the final image seen below it. The tools that are applied to the image are visible in the upper-left hand corner. 2. The Save Panel There is a small tab in the upper right corner of the screen (by the File menu tab) which has the save and open buttons. From this tab, you can then right click anywhere on the screen and select "Save As...". From the file menu, you will see a common folder for your file types - the home path. From here you can navigate to any folder you like. This gives you a standard save place to save your image. You can also save your work directly to a memory card (if you have one plugged in). Since Photoshop is a tool for creating raster images, anything created with it will have a.psd extension - if you want to save a raster file, you need to save the file as.psd. This is how the save window looks: 3. Going To Page Setup And Selecting A New Size The majority of people use the same sizes for their images. I see this as a very limiting step in the process of image editing. With Photoshop's own "Print Setup" feature, you can select the ratio of the image you want to be printed on. You can choose whether you want the image to be 9x12 inches, 5x7 inches, or 4x6. To access this page, go to File>Print Setup. This is how it looks: 4. Selecting An Alpha Channel Since Photoshop has so many tools at our fingertips, it can be easy to forget that we can select portions of an image by using channels. As an example, you can use the color blue to select the sky in an image. To do this, click on the layer that has the sky in it,

### **Neon Font Download For Photoshop Crack With Full Keygen [Mac/Win]**

You can download Adobe Photoshop Elements for Windows, Mac, Linux, Android and iOS. Adobe Photoshop Elements 2019 is the latest edition of this software. If you are looking for a free alternative to Photoshop, this is it. If you are a keen Photoshop fan who doesn't wish to invest in the full version, this is a viable option. Adobe Photoshop Elements 2019 is the most featurepacked Photoshop alternative out there. Design Photos Photoshop Elements is perfect for people who want to make their own iPhone wallpapers or design their own Instagram icon, Photoshop Elements 2019 gets you to the right tool to do just that. The user interface is easy to navigate and you can import the images, videos or other files into the program. You can even create a PDF document from an image using Photoshop Elements. All you have to do is choose the correct options in the File menu. When you zoom in with the Lasso tool, you can change the anchor point to add more details. You can also change the size of the Lasso tool by left clicking and dragging. You can also switch the active color to make it easier to see details. You can even round corners using the Brush tool. You can select the size of the brush, the angle and the hardness of the line. You can also change the Tool options to have more control over your work. Editing Images Adding a filter is as easy as dragging and dropping it into the image. You can select a variety of filter options such as brightness, saturation, contrast or a simple blurring effect. You can adjust the edges by changing the Amount of the Gaussian Blur filter. You can also delete parts of an image by selecting the Eraser tool. If you want to add borders to a photo, use the Drawing Tools. You can draw with the Brush, Pencil or Pen tools. You can also create shapes using the Path tool. You can adjust the color, size and style of your lines using the shape tools. There are two different types of the Fill tools: the Quick Selection and the Lasso. You can use the Quick Selection tool to choose your subject. You can then fill in the selection area in the canvas. The Lasso tool is perfect for removing areas from a photo, the pen or drawing tools can draw over an area to fill it. To add highlights or shadows to an image, use the Dodge and Burn tools. You 05a79cecff

### **Neon Font Download For Photoshop Crack+**

\* Brushes \* Pencils \* Eraser \* Screen \* Paint \* Grain \* Clouds \* Iridescent Paint \* Spikes \* Wavy Pattern \* Texture Paint \* Visual Effects \* Brush and pen tool in action. \* Photo brushes \* Brush settings \* Textured brushes \* Screen brushes \* Spikes \* Wavy pattern brushes \* Grain brushes \* Clouds brushes \* Paint brushes \* Effects brushes \* Brushes with Tools \* Edges \* Effects \* Text and Typography ## Brushes and Pencils A brush is an ink or paint-like tool that creates an effect over an area of pixels. These tools are sometimes referred to as paint brushes. Brushes are used primarily for applying paint effects and textures, although they can also be used to create image borders, patterns, or even waves, all of which are covered in this chapter. As with all the tools in Photoshop, brushes have settings that you can modify to suit your taste.

### **What's New In Neon Font Download For Photoshop?**

When comparing Anisotropic Filtering vs Godot Engine 2.1.1, the Slant community recommends Anisotropic Filtering for the following reason: Anisotropic Filtering has better built-in shadows. See more about it in the shadows section. Pro Better built-in shadows Anisotropic Filtering has better built-in shadows. These can be used to greatly affect many aspects of the rendering. Pro More realistic reflections Anisotropic Filtering renders a more realistic reflection effect by giving the water surface a slightly wider area to reflect off of. On the other hand, Godot Engine 2.1.1 focuses its anti-aliasing on the reflection of the surface to prevent the reflection from being visibly aliased. Pro Smaller filesize When using Anisotropic Filtering, the file size is almost 20% smaller than in Godot Engine 2.1.1. Pro Simplified workflow Godot Engine 2.1.1 doesn't add much to the already clean and fast workflow of creating a VR environment. With Anisotropic Filtering, creation is super easy. It uses lossless compression and can almost instantly generate a full-fledged VR experience. Pro User-friendly A major advantage of Anisotropic Filtering compared to Godot Engine 2.1.1 is the incredibly intuitive controls. Almost all settings are hardcoded in the default camera rendering. Pro Uses less GPU memory than Godot Engine 2.1.1 Anisotropic Filtering uses a different texture sampling technique than Godot Engine 2.1.1. This greatly reduces the amount of GPU memory that is required for the rendering. Pro Uses smaller render textures Anisotropic Filtering uses a rendering technique that tries to optimize the size of render texture. This makes it easier on the graphics card and reduces GPU memory required. Pro Good performance for VR projects Anisotropic Filtering has a great performance for virtual reality projects. It is used by projects like Oculus, Blender etc. Pro Water reflections, god rays and lightmaps Anisotropic Filtering adds several features that make it a very powerful tool for VR. It can add realistic reflections, god rays and ambient light to your scene. Pro Simple to use when creating complex

# **System Requirements:**

4th Gen Intel Core CPUs recommended DirectX 11 graphics card with 1 GB VRAM or better recommended 3 monitors with a resolution of at least 1920x1200 Minimum 2 GB RAM 1920 x 1080 resolution is recommended, if using an external monitor CPU: Intel Core i5-4300 2.8GHz or better recommended GPU: Nvidia GTX 760/750 series recommended USB 2.0 and/or USB 3.0 ports Windows 7 64-bit or newer

Related links:

<https://choicemarketing.biz/ubuntu-photoshop-cs6-download/>

[https://chaletstekoop.nl/wp-content/uploads/2022/07/Photoshop\\_Windows\\_10\\_Apk\\_Download.pdf](https://chaletstekoop.nl/wp-content/uploads/2022/07/Photoshop_Windows_10_Apk_Download.pdf) <http://www.vidriositalia.cl/?p=27953>

[https://list-your-blog.com/wp-content/uploads/2022/07/adobe\\_photoshop\\_70\\_tutorials\\_pdf\\_in\\_telugu\\_free\\_download.pdf](https://list-your-blog.com/wp-content/uploads/2022/07/adobe_photoshop_70_tutorials_pdf_in_telugu_free_download.pdf) [https://spacezozion.nyc3.digitaloceanspaces.com/upload/files/2022/07/5JVUILiwbCXyInxKRGhm\\_01\\_e2c2fe29c367a025ead4](https://spacezozion.nyc3.digitaloceanspaces.com/upload/files/2022/07/5JVUILiwbCXyInxKRGhm_01_e2c2fe29c367a025ead4713848767258_file.pdf) [713848767258\\_file.pdf](https://spacezozion.nyc3.digitaloceanspaces.com/upload/files/2022/07/5JVUILiwbCXyInxKRGhm_01_e2c2fe29c367a025ead4713848767258_file.pdf)

<https://usalocalads.com/advert/download-photoshop-touch-for-android-free/>

[https://heronetworktv.com/wp-content/uploads/2022/07/cara\\_download\\_adobe\\_photoshop\\_di\\_laptop\\_windows\\_10-1.pdf](https://heronetworktv.com/wp-content/uploads/2022/07/cara_download_adobe_photoshop_di_laptop_windows_10-1.pdf) <https://www.smc-sheeva-marketing-co-ltd.com/advert/adobe-photoshop-cc-q-2021/>

<http://www.ecomsrl.it/free-metal-gradients-psd-photoshop-txt-tai/>

<http://3.16.76.74/advert/free-download-and-trial-software/>

<https://webkhoacua.com/adobe-photoshop-cs6-full-version-for-mac/>

[https://benarthez.com/wp-content/uploads/2022/07/photoshop\\_for\\_ipad\\_free\\_download.pdf](https://benarthez.com/wp-content/uploads/2022/07/photoshop_for_ipad_free_download.pdf)

<https://nonebniesumptsormo.wixsite.com/nanddiwinhou/post/photoshop-cs-8-full-version>

http://www.ubom.com/upload/files/2022/07/XLO9nbaArwnXGb57RTmx\_01\_e2c2fe29c367a025ead4713848767258\_file.pdf <http://fiskenaesbaadlaug.dk/?p=978>

<https://ceza.gov.ph/system/files/webform/resume/dawnsady942.pdf>

<https://toronto-dj.com/advert/free-photoshop-free-plugins/>

[https://waclouds.com/wp-content/uploads/2022/07/eyebrow\\_brush\\_photoshop\\_download\\_free.pdf](https://waclouds.com/wp-content/uploads/2022/07/eyebrow_brush_photoshop_download_free.pdf)

[https://www.palpodia.com/upload/files/2022/07/X1zqAW9AdTjwOo6vaJuA\\_01\\_7f0afeca5cb36996710ac1e8545a8953\\_file.pd](https://www.palpodia.com/upload/files/2022/07/X1zqAW9AdTjwOo6vaJuA_01_7f0afeca5cb36996710ac1e8545a8953_file.pdf) [f](https://www.palpodia.com/upload/files/2022/07/X1zqAW9AdTjwOo6vaJuA_01_7f0afeca5cb36996710ac1e8545a8953_file.pdf)

<https://ssmecanics.com/custom-textures/>